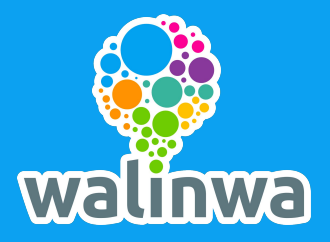

# **Guía rápida para centros de la CAM Alta del colegio**

**en Walinwa** 

#### Accedemos a<https://www.walinwa.net/#/free-trial-educational>

Introducimos los datos del centro y los datos del administrador de la plataforma.

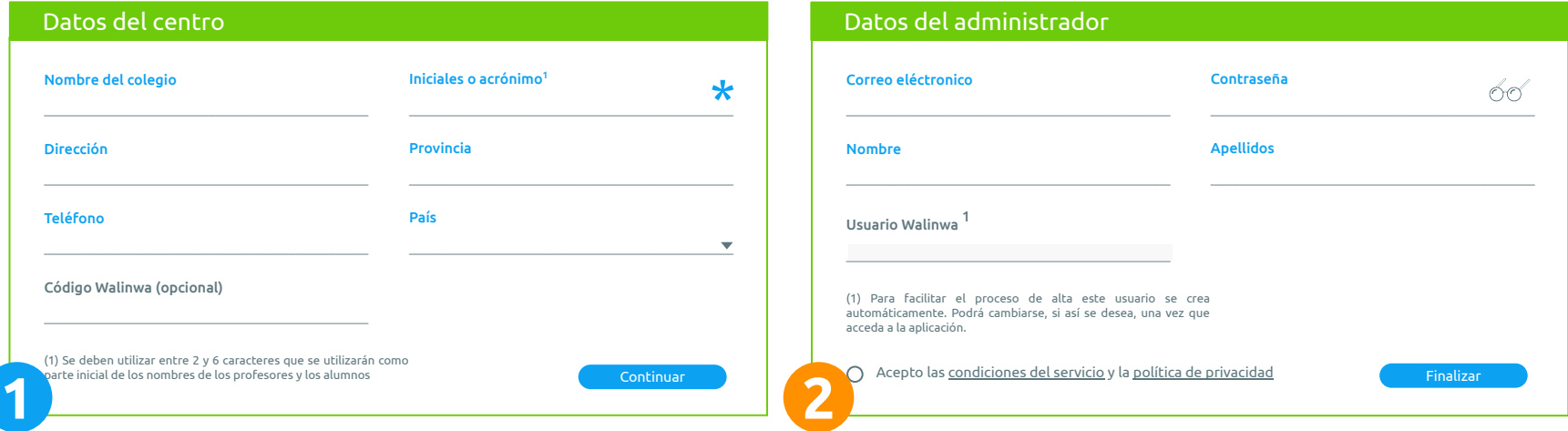

**\*** En *Iniciales o acrónimo* introducimos las iniciales o siglas del colegio de entre 2 y 6 caracteres. Los usuarios del centro, tanto docentes como alumnos, empezarán con el acrónimo generado. La plataforma asigna de forma automática esos usuarios cuando se han introducido los datos.

**IMPORTANTE: los correos electrónicos de los profesores deben ser los de educamadrid.**

Si queremos dar de alta a otro profesor, pulsamos el botón *Añadir profesor* en la siguiente pantalla.

Los datos que se requieren de cada docente son: nombre, apellido/s y su correo electrónico.

**IMPORTANTE: usar correo de educamadrid**

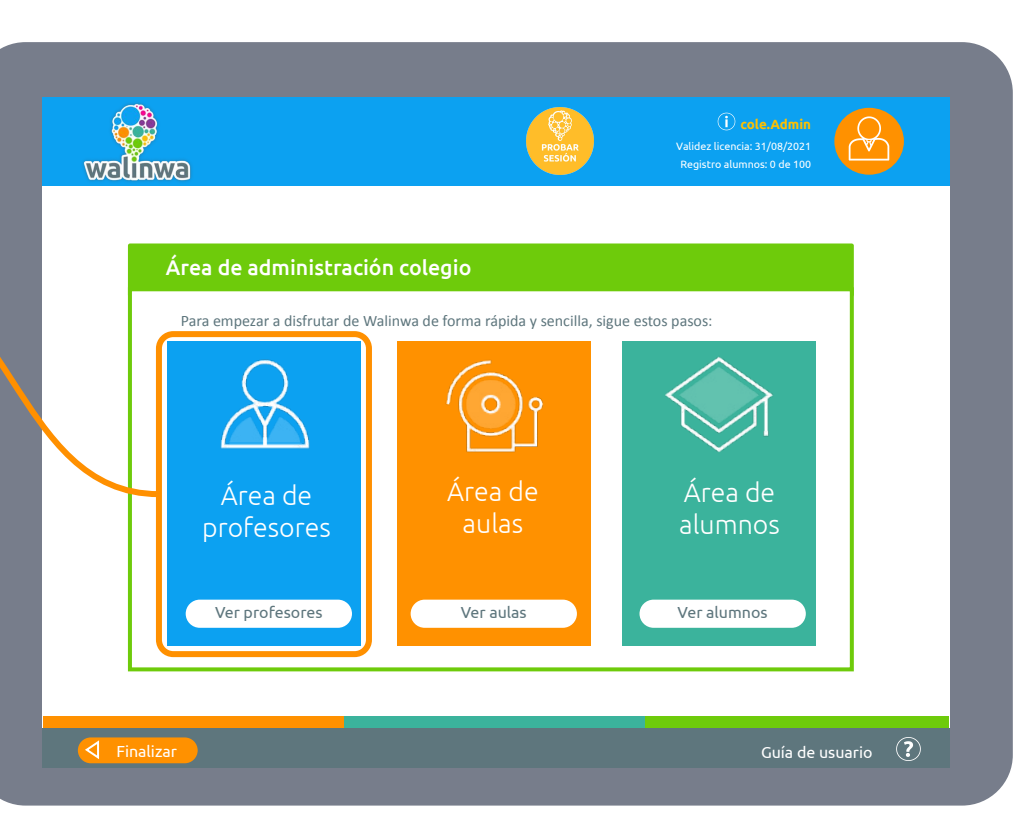

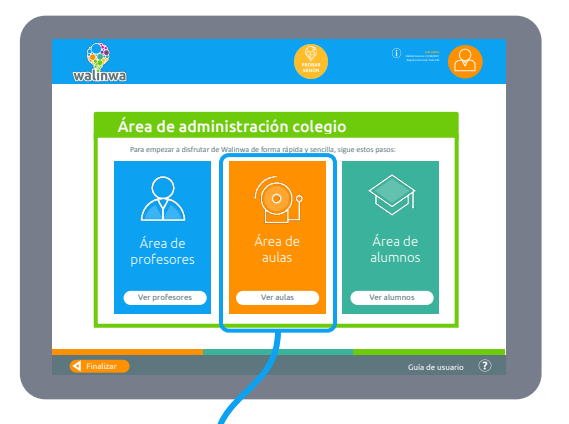

Al pulsar el botón *Ver aulas* nos mostrará una pantalla donde podemos seleccionar 5.º de primaria y la letra que identifica la clase. Además se completa eligiendo al profesor correspondiente de la lista de profesores que se ha generado en el paso 2.

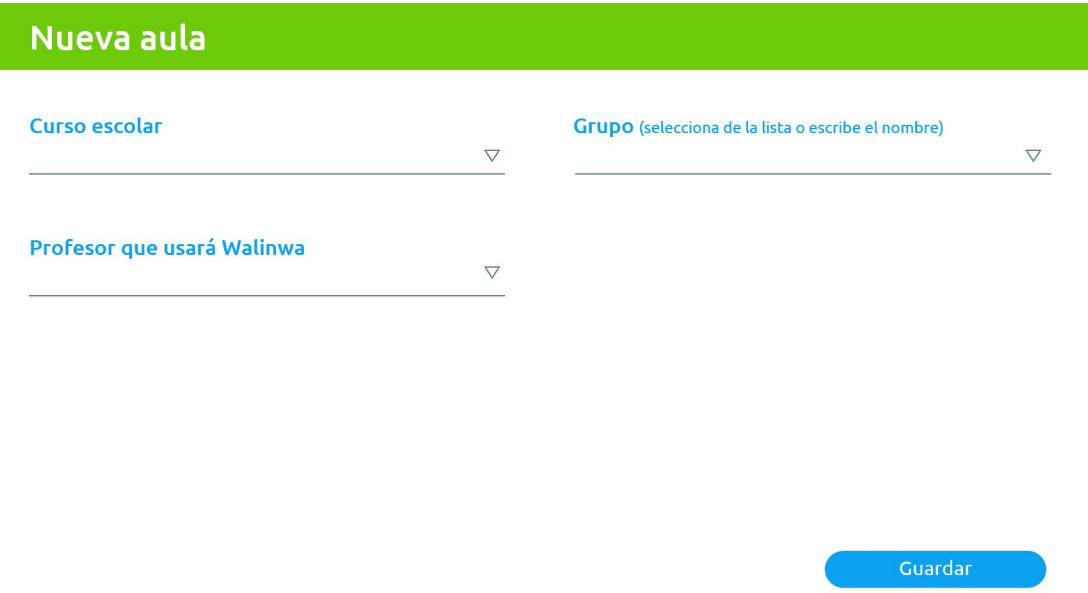

#### **PASO 4: Cómo dar de alta a los alumnos**

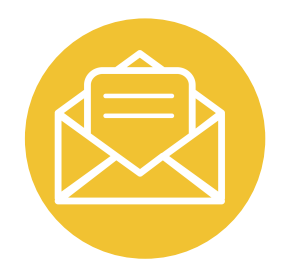

### **[Los alumnos se](#) dan de alta ellos mismos**

**Mediante un código** los alumnos podrán registrarse ellos mismos en Walinwa.

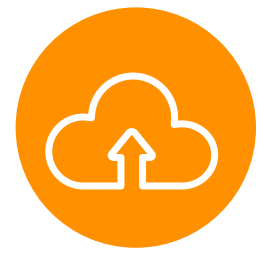

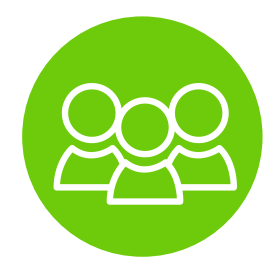

### **Dar de alta a alumnos con [ficheros Excel](#)**

Podrás añadir alumnos **mediante listados** creados en hojas de cálculo o Excel.

### **[Con nombres de](#)  usuarios correlativos**

Crea alumnos **sin necesidad de añadir sus nombres y apellidos.** Podrán cambiarlo después.

## **Ventajas de Walinwa**

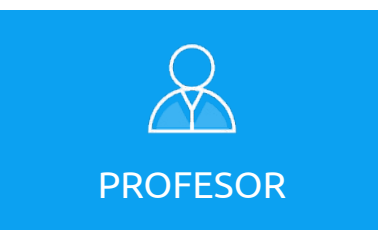

- Método innovador.
- Ahorro de tiempo.
- Datos con informes y gráficos.
- Seguimiento personalizado.

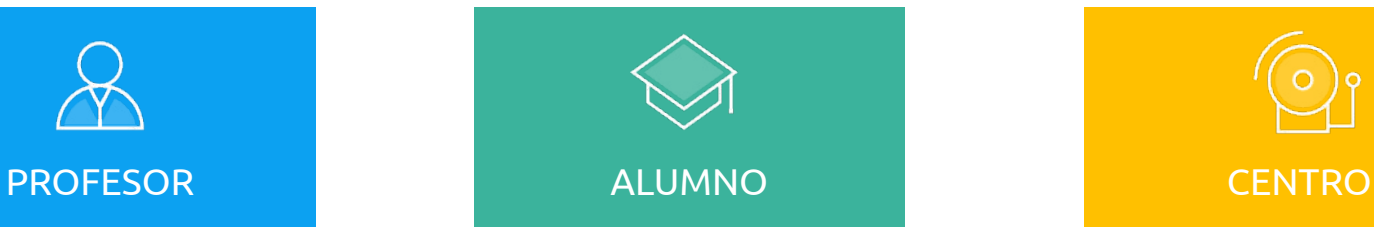

- Alta motivación.
- Atiende la diversidad.
- Mejora el rendimiento.
- 90% confirma la mejoría.
- Fomenta su autonomía.

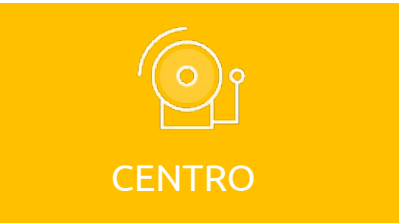

- Alineamiento con el programa curricular.
- Desde cualquier sitio y momento con un software interactivo.
- Ayuda a la transformación digital del colegio.
- Aplica metodología TAC.

#### **Beneficios en comprensión lectora y expresión escrita**

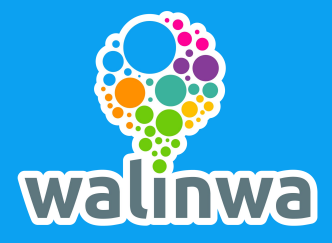

## **Información de**  contacto **Contactors** Centros escolares

**educa@walinwa.com**

Tel. (34) 91 771 02 62